**[诸列鸣](https://zhiliao.h3c.com/User/other/0)** 2006-09-05 发表

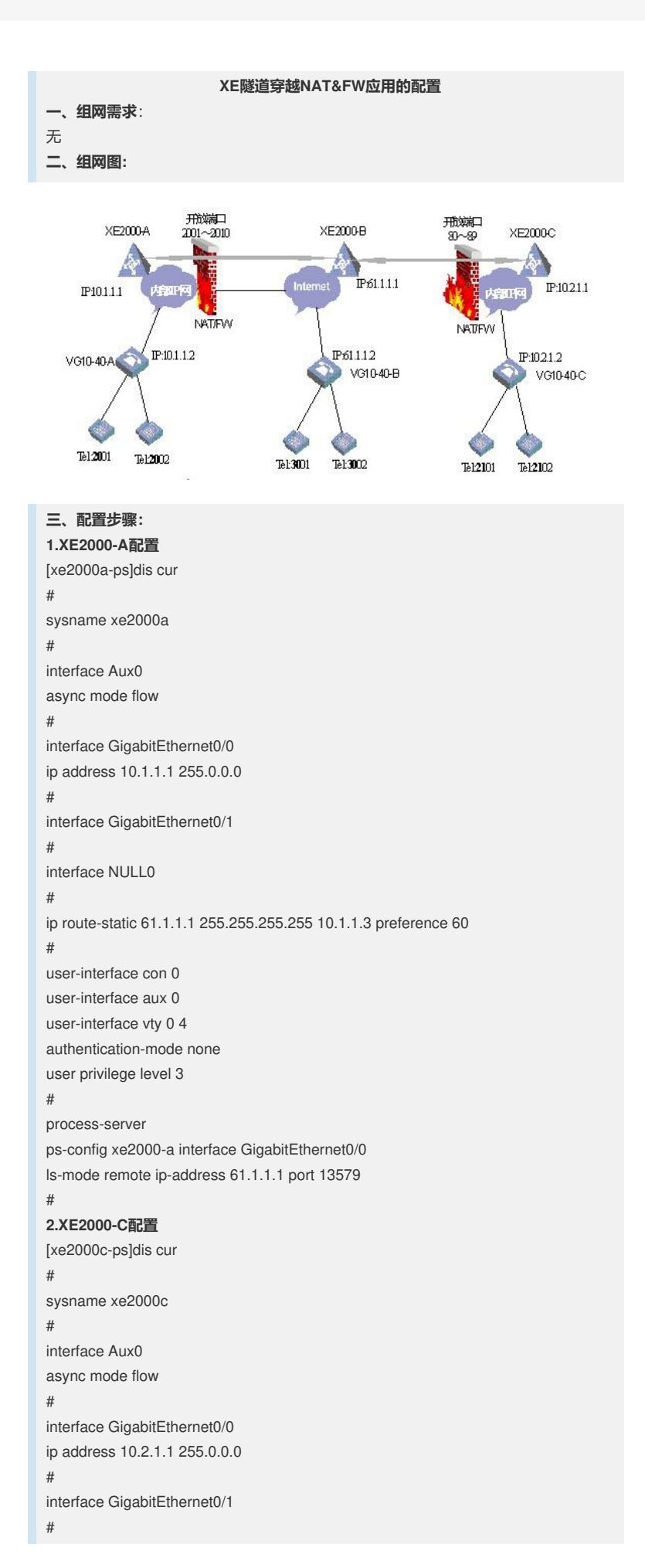

```
interface NULL0
#
ip route-static 61.1.1.1 255.255.255.255 10.2.1.3 preference 60
#
user-interface con 0
user-interface aux 0
user-interface vty 0 4
authentication-mode none
user privilege level 3
#
process-server
ps-config xe2000-c interface GigabitEthernet0/0
ls-mode remote ip-address 61.1.1.1 port 13579
#
2.XE2000-B配置
[xe2000b-ls]dis this
#
location-server
#
..............
#
domain pub
attribute public
#
domain pri_a
attribute private
#
domain pri_c
attribute private
..............
process-server xe2000a
ip-address 61.1.1.3
tunnel enable
belongto pri_a
#
process-server xe2000c
ip-address 61.1.1.4
tunnel enable
belongto pri_c
#
process-server xe2000b
ip-address 61.1.1.1
tunnel enable
belongto pub
#
nat&fw
tunnelpeer c_b private xe2000c 61.1.1.1 port 9700 public xe2000b 61.1.1.4 port 80
tunnelpeer a_b private xe2000a 61.1.1.1 port 9600 public xe2000b 61.1.1.3 port 200
1
四、配置关键点:
```

```
无
```